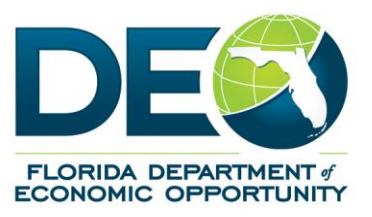

## **MEMORANDUM**

**DATE:** November 21, 2018

**TO:** Local Workforce Development Board (LWDB) Executive Directors

**FROM:** Shila A. Salem, Chief, One Stop and Program Support hild

**SUBJECT:** New TABE 11 & 12 Version

Local Workforce Development Boards (LWDBs) use the Tests of Adult Basic Education (TABE) to assess basic skills and knowledge of program participants. The most recent version, TABE 9  $\&$ 10 is being retired and replaced with TABE 11 & 12 effective December 31, 2018. The TABE test is aligned with the national College and Career Readiness Standards for three core subject areas: Reading, Mathematics, and Language. Spelling, Vocabulary and Language Mechanics have been removed from TABE 11 & 12 as separate tests and are now incorporated into the Language subtest. The TABE 11 & 12 version consists of approximately 40 questions per section. The TABE 11 & 12 version option is available in Employ Florida, as shown in the attached screenshot.

The TABE 11  $\&$  12 version contains a scaled score range which has been addressed by the Florida Department of Education (DOE) with the development of a TABE *Scale Score to Grade Level Matrix* crosswalk that can be accessed by clicking *[here](http://www.fldoe.org/academics/career-adult-edu/career-tech-edu/program-resources.stml)*.

LWDB staff are required to be certified to administer TABE in the state of Florida. LWDB TABE administrators can take the on-line certification at [www.floridaipdae.org](http://www.floridaipdae.org/) to become certified to administer TABE 11 & 12.

Should you need additional information or have additional questions, please contact Christa Nelson via email at: [Christa.Nelson@deo.myflorida.com.](mailto:Christa.Nelson@deo.myflorida.com)

SAS/odr

Florida Department of Economic Opportunity | Caldwell Building | 107 E. Madison Street | Tallahassee, FL 32399 850.245.7105 | [www.FloridaJobs.org](http://www.floridajobs.org/) [www.twitter.com/FLDEO](http://www.twitter.com/FLDEO) |www.facebook.com/FLDEO

An equal opportunity employer/program. Auxiliary aids and service are available upon request to individuals with disabilities. All voice telephone numbers on this document may be reached by persons using TTY/TTD equipment via the Florida Relay Service at 711.

## **Employ Florida Screen Shot**

## *Select Programs*

*Click on the [+] next to the participant 's program (e.g. WIOA, etc.) Click on the [+] next to Literacy and Numeracy*

- Click on *Create Literacy and Numeracy Records* (OR)
- Select an existing function area to access the screen view below

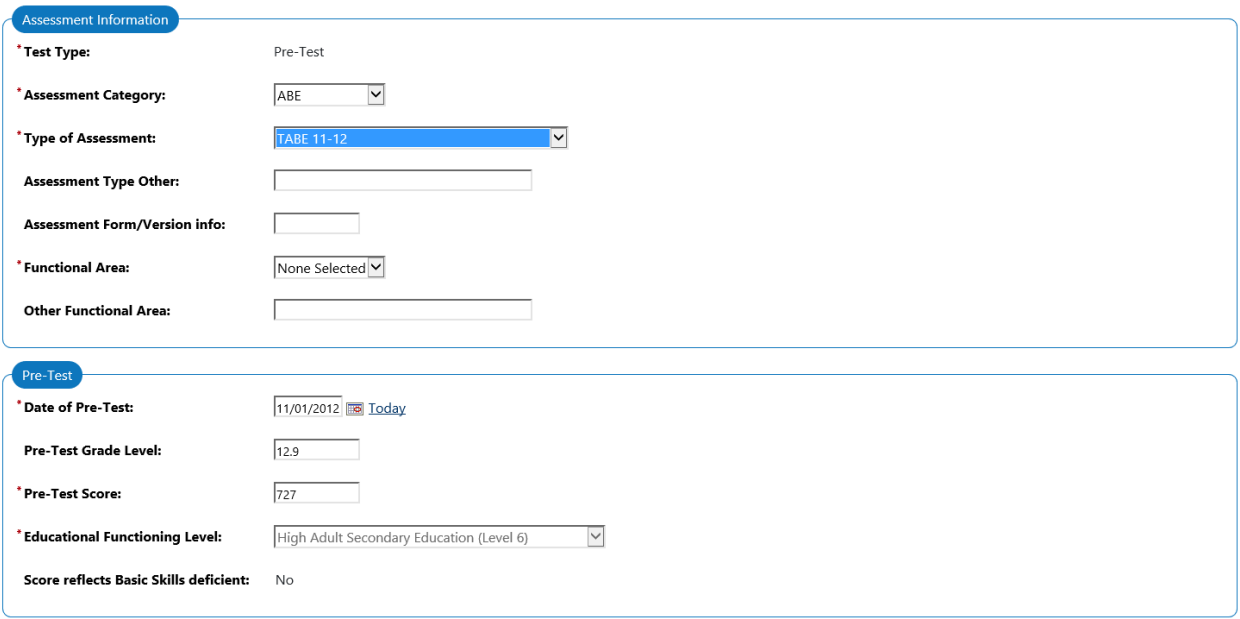